# **IPv4 forwarding is disabled** Subtitle 2022/10/05

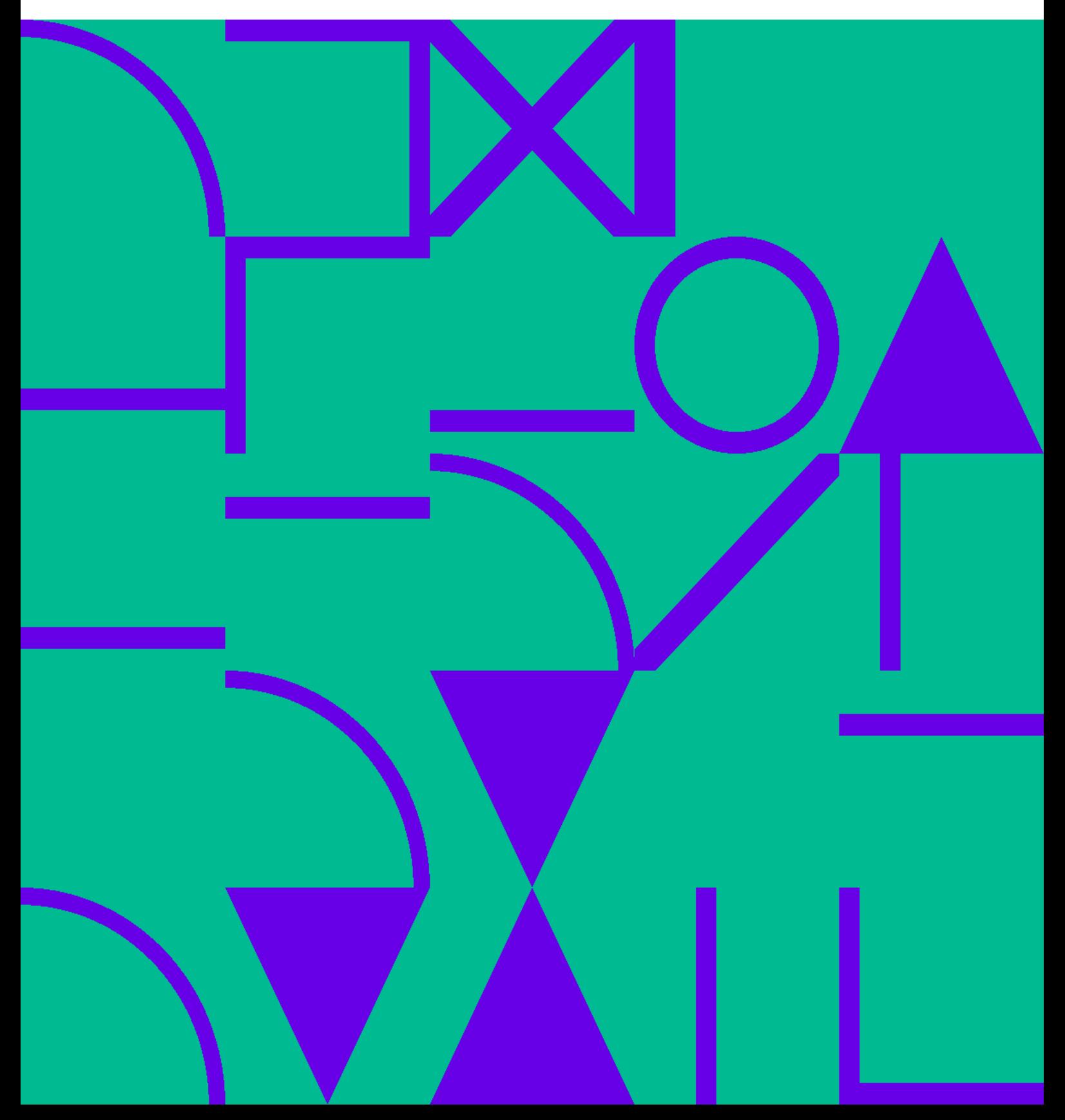

### **Table of Contents**

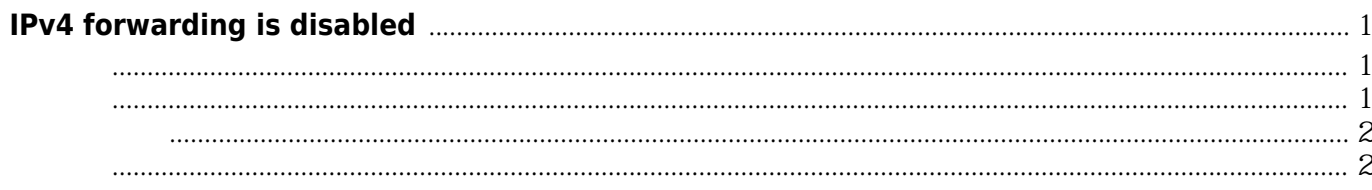

# **IPv4 forwarding is disabled**

#### <span id="page-4-1"></span><span id="page-4-0"></span>现象

[dumb-init] Unable to detach from controlling tty (errno=25 Not a tty). [dumb-init] Child spawned with PID 8. [dumb-init] Unable to attach to controlling tty (errno=25 Not a tty). [dumb-init] setsid complete. 2018/11/25 13:26:22 [emerg] 8#8: host not found in upstream "kubernetes-dashboard.kubesystem" in /etc/nginx/conf.d/default.conf:11 nginx: [emerg] host not found in upstream "kubernetes-dashboard.kube-system" in /etc/nginx/conf.d/default.conf:11 [dumb-init] Received signal 17. [dumb-init] A child with PID 8 exited with exit status 1. [dumb-init] Forwarded signal 15 to children. [dumb-init] Child exited with status 1. Goodbye.

WARNING: IPv4 forwarding is disabled. Networking will not work. [dumb-init] Child spawned with PID 9. [dumb-init] Received signal 1. [dumb-init] Forwarded signal 1 to children. [dumb-init] Received signal 18. [dumb-init] Forwarded signal 18 to children. [dumb-init] setsid complete. / # cat /etc/resolv.conf nameserver 169.169.0.2 / # ping 169.169.0.2 PING 169.169.0.2 (169.169.0.2): 56 data bytes 64 bytes from 169.169.0.2: seq=0 ttl=64 time=0.283 ms 64 bytes from 169.169.0.2: seq=1 ttl=64 time=0.129 ms  $\sim$ C --- 169.169.0.2 ping statistics --- 2 packets transmitted, 2 packets received, 0% packet loss round-trip min/avg/max =  $0.129/0.206/0.283$  ms / # telnet 169.169.0.2 53 /bin/sh: telnet: not found / # ping baidu.com ping: bad address 'baidu.com'

#### <span id="page-4-2"></span>监控

通过Zabbix添加监控 [参考](https://wiki.annhe.net/%E8%BF%90%E7%BB%B4/kubernetes/issue/ingress#%E7%9B%91%E6%8E%A7)

## <span id="page-5-0"></span>配置管理

puppet

# <span id="page-5-1"></span>其他

kube-proxy 1

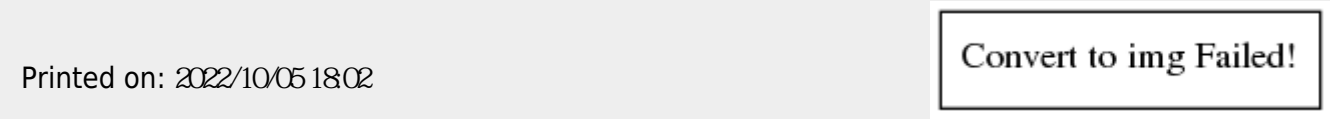